Министерство сельского хозяйства Российской Федерации Новозыбковский сельскохозяйственный техникум – филиал ФГБОУ ВО «Брянский государственный аграрный университет»

# РАБОЧАЯ ПРОГРАММА УЧЕБНОЙ ДИСЦИПЛИНЫ **ОП.03 ИНЖЕНЕРНАЯ ГРАФИКА**

Специальность 35.02.16 Эксплуатация и ремонт сельскохозяйственной

техники и оборудования Квалификация – техник – механик Форма обучения – очная

Новозыбков, 2024 г.

СОГЛАСОВАНО: Зав. библиотекой Н.В. Лобачева 15.05.2024 г. РАССМОТРЕНО: председатель ЦМК общепрофессиональных дисциплин и профессиональных модулей Протокол № 9 от 15.05.2024 г.  $\mathcal{L}_\text{max}$ УТВЕРЖДАЮ: Зам. директора по учебной работе центра СПО  $\frac{1}{2}$ Л.А.Панаскина 23.05.2024 г.

#### В.И.Ковалев

Рабочая программа учебной дисциплины Инженерная графика разработана на основе Федерального государственного образовательного стандарта среднего профессионального образования по специальности 35.02.16 Эксплуатация и ремонт сельскохозяйственной техники и оборудования, утвержденного приказом Министерства образования и науки Российской Федерации N 235 от 14 апреля 2022 г., на основе примерной программы, которая является частью примерной основной образовательной программы подготовки специалистов среднего звена, разработанной Федеральным государственным бюджетным образовательным учреждением высшего образования «Российский государственный аграрный университет – МСХА имени К.А. Тимирязева», утверждена Федеральным учебно-методическим объединением по УГПС 35.00.00 протокол № 2 от 09 сентября 2022 г. и зарегистрирована в государственном реестре примерных основных образовательных программ Приказ ФГБОУ ДПО ИРПО № 496 от 10.10.2022 г.

Организация-разработчик: Новозыбковский филиал ФГБОУ ВО Брянский ГАУ

Разработчик: Корнеенко Денис Николаевич, преподаватель высшей квалификационной категории Новозыбковского сельскохозяйственного техникума – филиала ФГБОУ ВО «Брянский государственный аграрный университет»

Рецензент: Кожухова Нэлли Юрьевна, кандидат технических наук, доцент, декан факультета СПО ФГБОУ ВО «Брянский государственный аграрный университет»

Рекомендована методическим советом Новозыбковского сельскохозяйственного техникума – филиала ФГБОУ ВО «Брянский государственный аграрный университет» Протокол заседания №6 от «\_16\_» \_\_05\_\_ 2024 года

#### СОДЕРЖАНИЕ

1.ОБЩАЯ ХАРАКТЕРИСТИКА РАБОЧЕЙ ПРОГРАММЫ УЧЕБНОЙ ДИСЦИПЛИНЫ

2.СТРУКТУРА И СОДЕРЖАНИЕ УЧЕБНОЙ ДИСЦИПЛИНЫ

3.УСЛОВИЯ РЕАЛИЗАЦИИ УЧЕБНОЙ ДИСЦИПЛИНЫ

4.КОНТРОЛЬ И ОЦЕНКА РЕЗУЛЬТАТОВ ОСВОЕНИЯ УЧЕБНОЙ ДИСЦИПЛИНЫ

Приложение 1. ЛИСТ РЕГИСТРАЦИИ ИЗМЕНЕНИЙ И ДОПОЛНЕНИЙ

### **1. ОБЩАЯ ХАРАКТЕРИСТИКА РАБОЧЕЙ ПРОГРАММЫ УЧЕБНОЙ ДИСЦИПЛИНЫ ОП.03 ИНЖЕНЕРНАЯ ГРАФИКА**

#### **1.1. Область применения рабочей программы**

Рабочая программа учебной дисциплины является частью основной образовательной программы подготовки специалистов среднего звена в соответствии с ФГОС СПО 35.02.16 Эксплуатация и ремонт сельскохозяйственной техники и оборудования.

Особое значение дисциплина имеет при формировании и развитии ОК 01, ОК 02, ОК 04, ОК 09.

**1.2. Место дисциплины в структуре основной профессиональной образовательной программы**: учебная дисциплина относится к общепрофессиональному циклу

| Код                      | Умения                                    | Знания                    |
|--------------------------|-------------------------------------------|---------------------------|
| ПК, ОК                   |                                           |                           |
| OK 01, OK                | Читать чертежи, оформлять                 | Основных правил           |
| 02, OK 04,               | проектно-конструкторскую,                 | построения чертежей и     |
|                          | ОК 09, ПК технологическую и другую        | схем, способов            |
|                          | 1.1, ПК 1.2, техническую документацию в   | графического              |
|                          | ПК 1,3, ПК соответствии с действующей     | представления             |
|                          | 1.4, ПК 1.5, нормативной базой, выполнять | пространственных образов, |
|                          | ПК 1.9, ПК изображения, разрезы и         | возможностей пакетов      |
| $1.10, \quad \text{IIK}$ | сечения на чертежах,                      | прикладных программ       |
| 2.1, $\Pi K$ 2.2,        | выполнять деталирование                   | компьютерной графики в    |
|                          | ПК 2.3, ПК сборочного чертежа, решать     | профессиональной          |
|                          | 2.4, ПК 2.5,   графические задачи         | деятельности, основных    |
| ПК 2.6, ПК               |                                           | положений                 |
| $2.7, \quad \Pi K$       |                                           | конструкторской,          |
| 2.10.                    |                                           | технологической и другой  |
|                          |                                           | нормативной               |
|                          |                                           | документации, основ       |
|                          |                                           | строительной графики      |

**1.3. Цель и планируемые результаты освоения дисциплины:** 

Реализация целей и планируемых результатов освоения дисциплины способствует формированию следующих **личностных результатов реализации программы воспитания**:

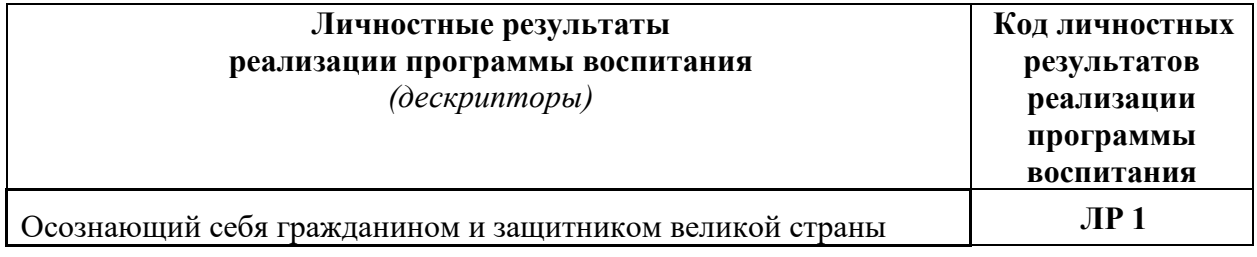

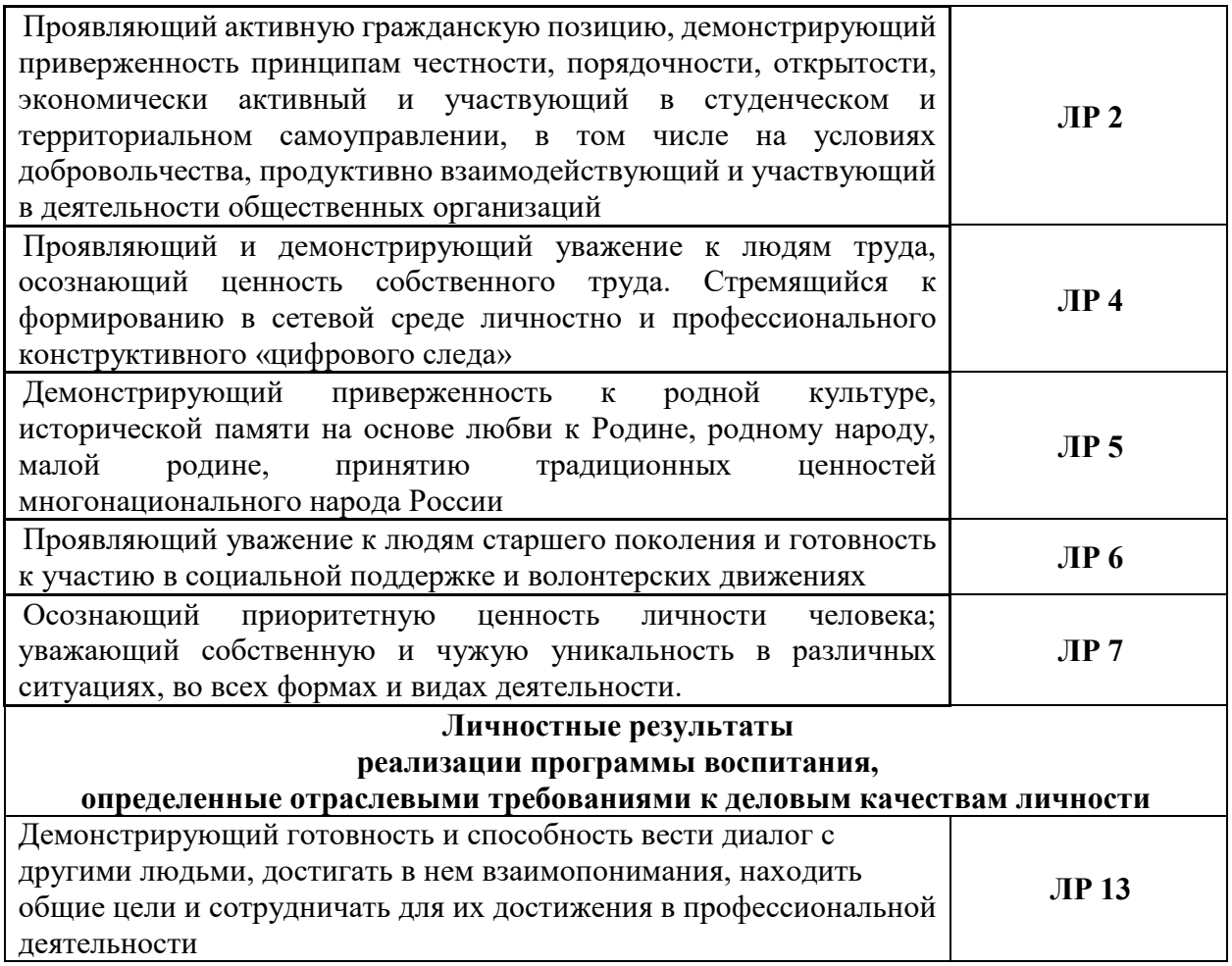

# **2. СТРУКТУРА И СОДЕРЖАНИЕ УЧЕБНОЙ ДИСЦИПЛИНЫ**

# **2.1. Объем учебной дисциплины и виды учебной работы**

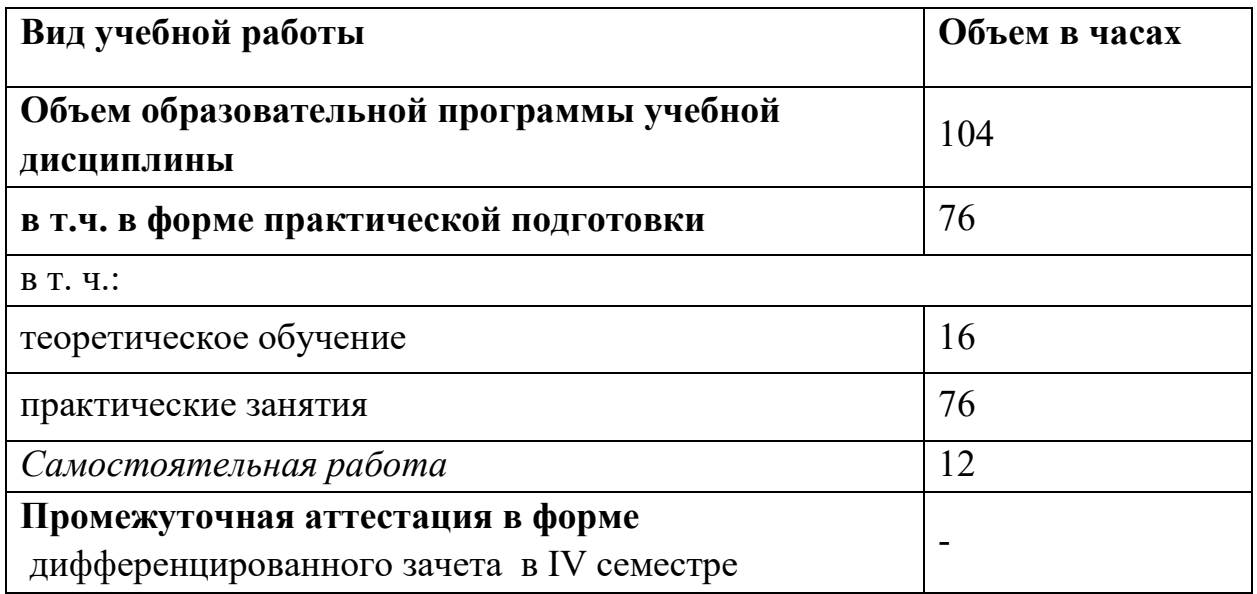

#### **2.2. Тематический план и содержание учебной дисциплины**

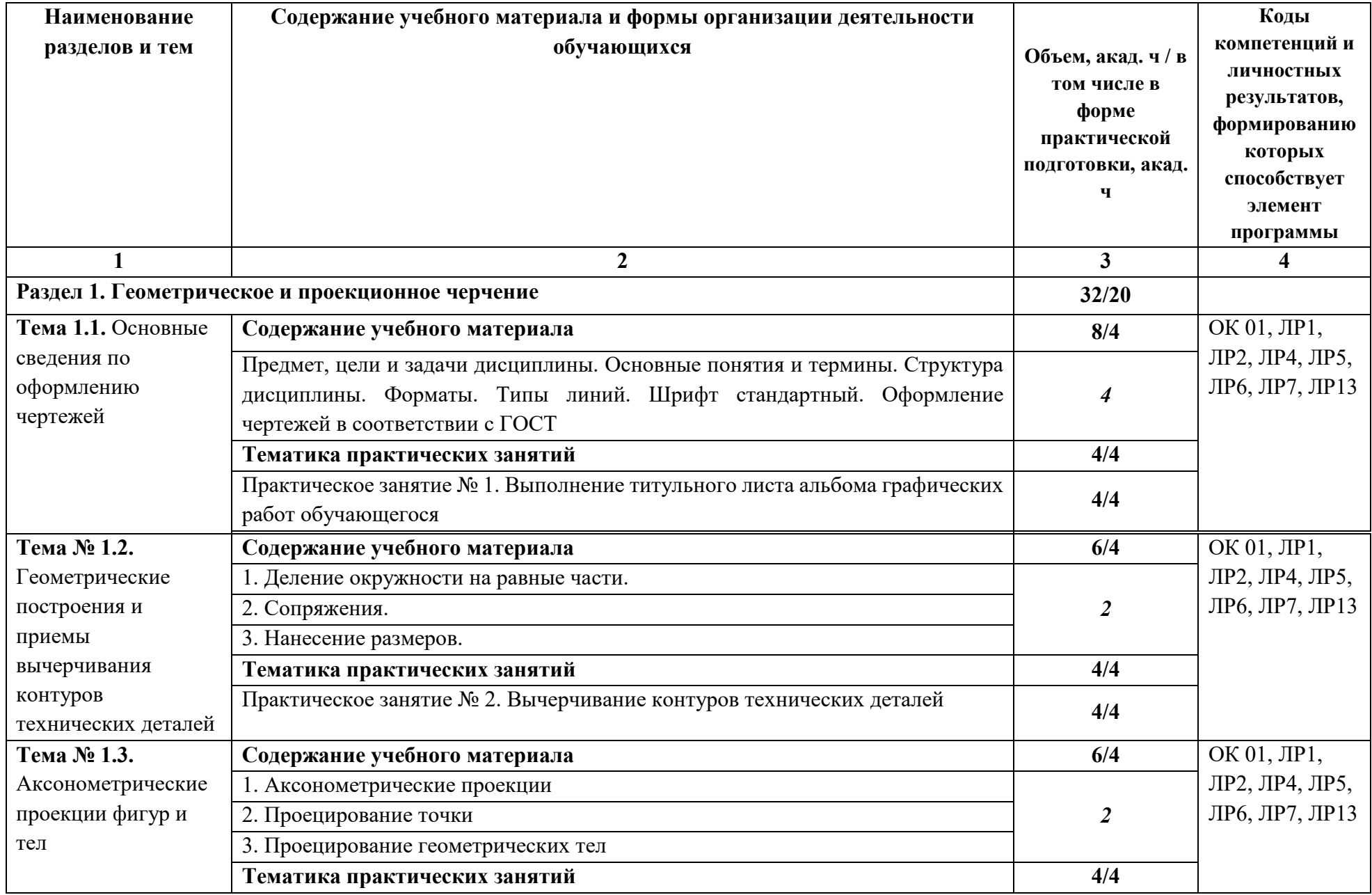

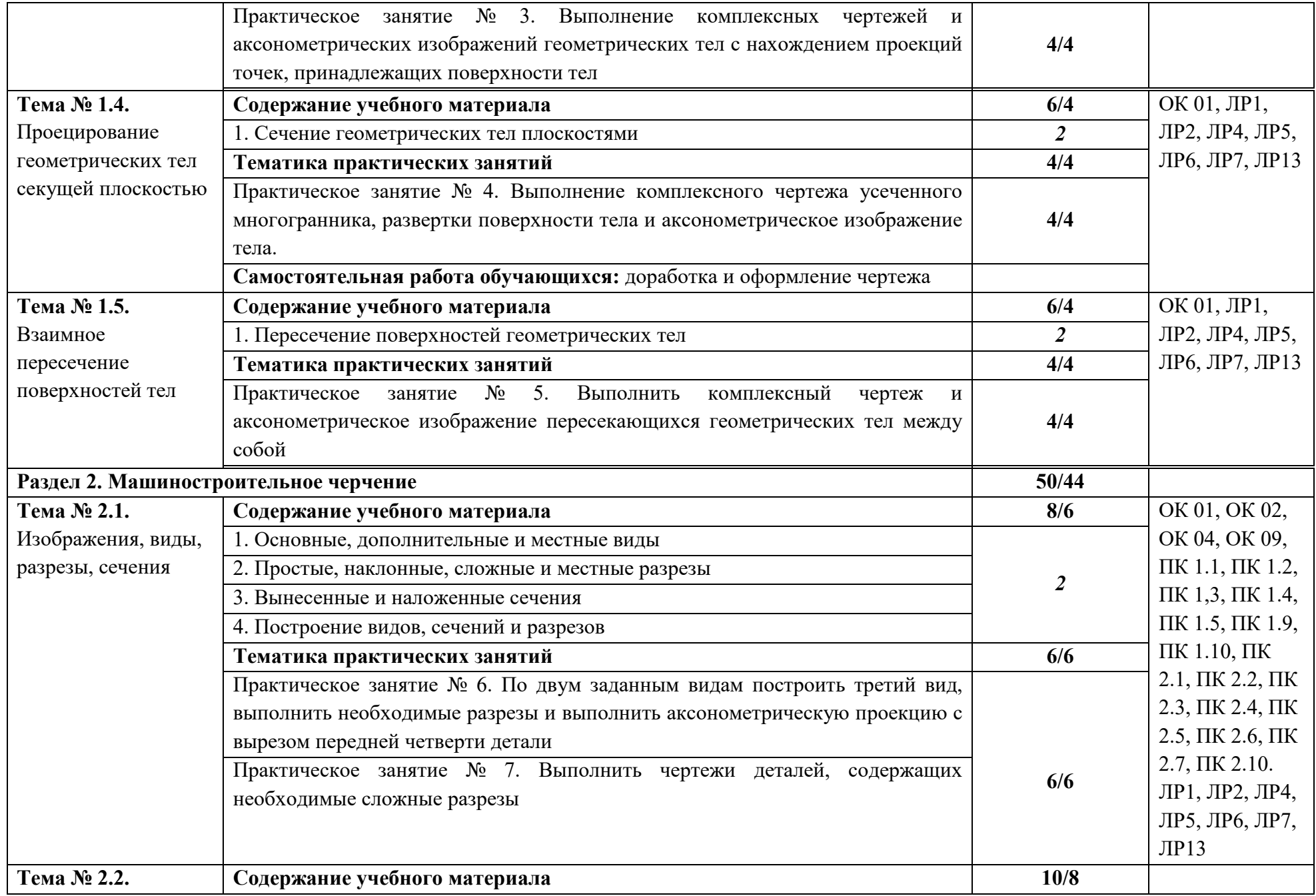

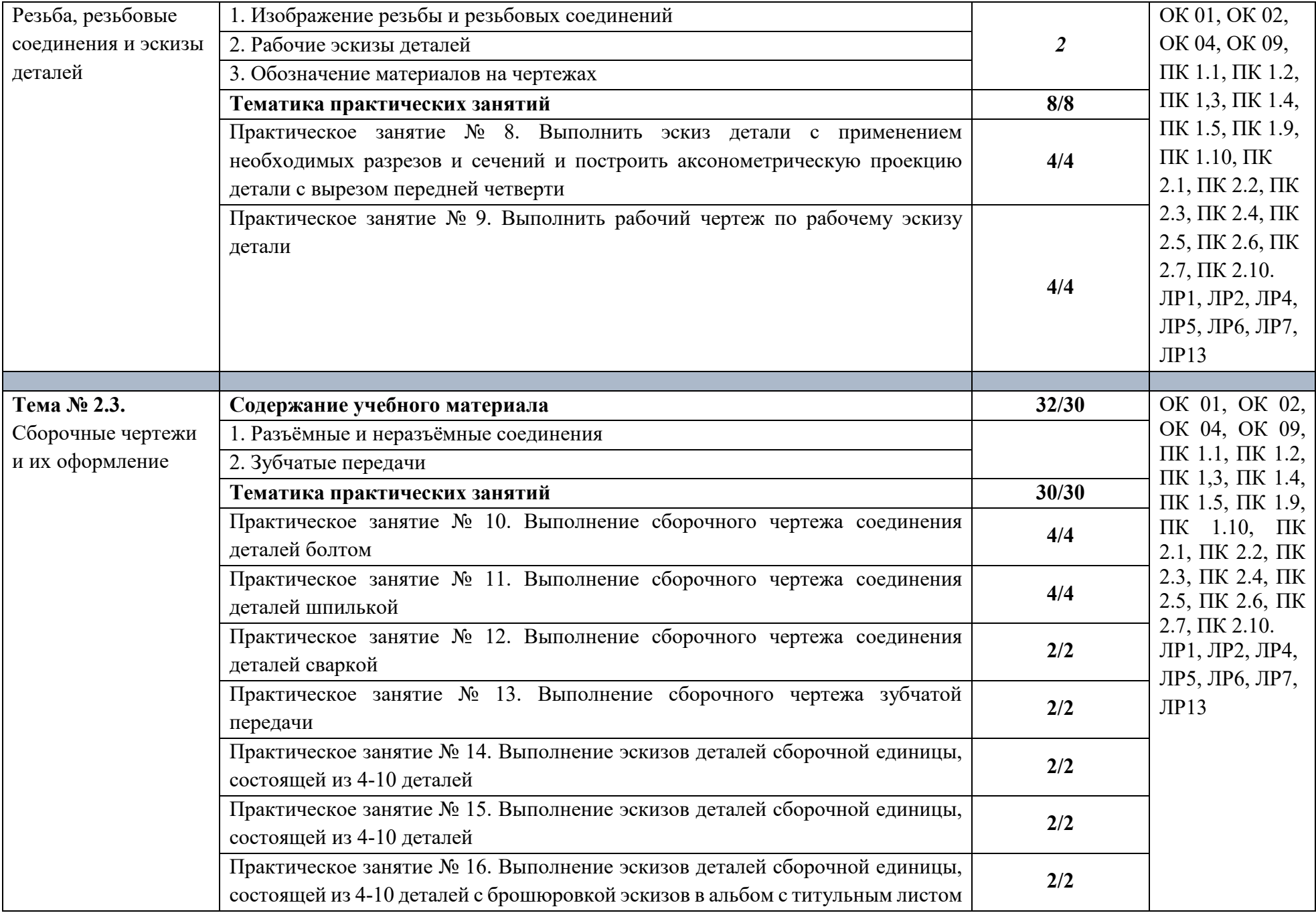

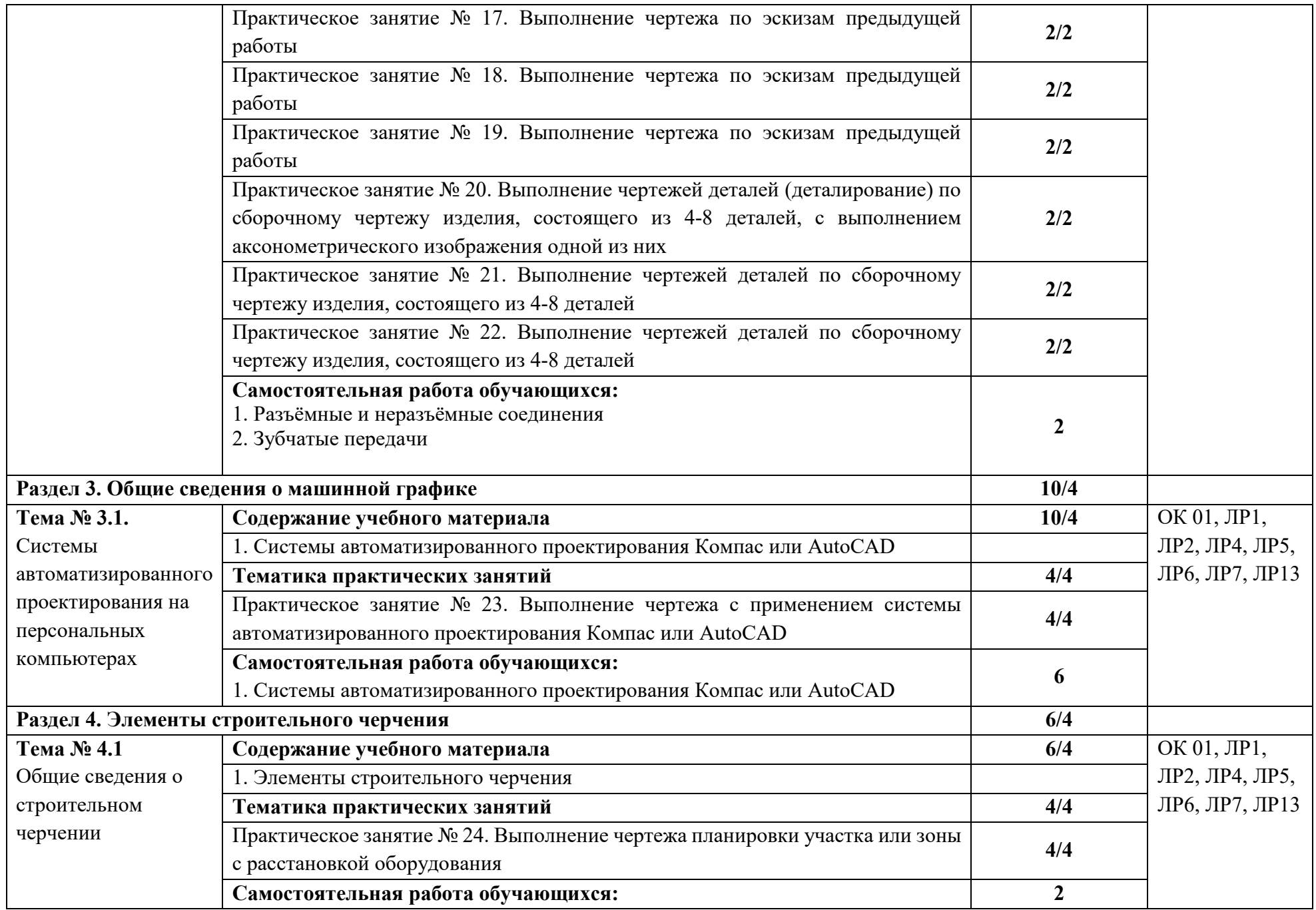

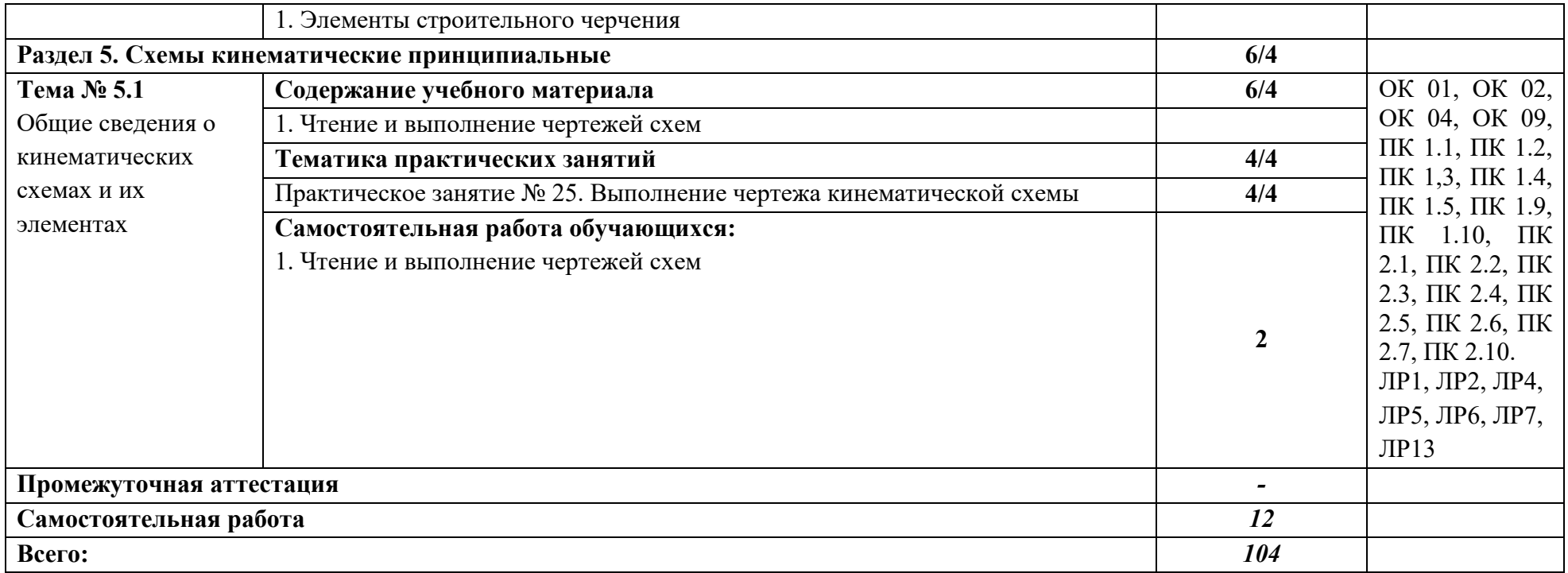

### **3. УСЛОВИЯ РЕАЛИЗАЦИИ ПРОГРАММЫ УЧЕБНОЙ ДИСЦИПЛИНЫ**

#### **3.1. Требования к минимальному материально-техническому обеспечению**

 Учебная аудитория для проведения учебных занятий, для групповых и индивидуальных консультаций, для самостоятельной работы, для текущего контроля и промежуточной аттестации.

#### **Учебный корпус. Кабинет инженерной графики № У407.**

- Рабочие места обучающихся, рабочее место преподавателя,.

- Комплект учебных плакатов, таблиц и схем;

- комплект моделей, деталей, сборочных единиц;

- комплект измерительных инструментов;

- чертёжные столы;

-Комплекты учебно-методической и нормативной документации*.* 

- Мультимедийное оборудование: компьютер в сборе – 2 шт. МФУ Brother DCP-L2500DR – 1 шт., плоттер HP DesignJet  $T120 - 1$  шт.; переносной комплект мультимедиа аппаратуры (мультимедийный проектор NEC ME382U  $-1$  шт., экран на треноге  $-1$  шт., ноутбук Samsung NP-RC710-S02  $-1$  шт.

- Программное обеспечение: ОС Windows 10, MS Office 2019 ProPlus, Компас 3D V19, MathCad Edu (система математических и технических расчетов), ОС Astra Linux Common Edition, офисный пакет Libre Office, веб-браузер Firefox, архиватор 7-zip.

С целью обеспечения выполнения обучающимися практических занятий, включая как обязательный компонент практические задания с использованием персональных компьютеров, в процессе изучения дисциплины используется **кабинет Информационные технологии в профессиональной деятельности № У401.** 

- Рабочие места обучающихся, рабочее место преподавателя.

- Наборы демонстрационного оборудования и учебно-наглядных пособий (компьютерные столы, персональные компьютеры, компьютерный стол преподавателя, видеоматериалы, доска учебная маркер + магнит);

- Мультимедийное оборудование: персональный компьютер (программноаппаратный комплекс) – 13 шт. принтер лазерный Samsung ML1210 – 1 шт.; сканер Mustek – 1 шт.; проектор Epson EB-S72 – 1 шт.: экран потолочный Draper Luma NTSC – 1 шт.

- Программное обеспечение: ОС Windows 10, MS Office 2019 ProPlus, веббраузер Firefox, графический редактор GIMP, клавиатурный тренажер RapidTyping, архиватор 7-zip. - Комплекты учебных и учебно-методических материалов.

# **Учебная аудитория для самостоятельной подготовки студентов № У403.**

- Рабочие места обучающихся, рабочее место преподавателя.

- Наборы демонстрационного оборудования и учебно-наглядных пособий (стенды, схемы, плакаты)

- Мультимедийное оборудование: компьютер в сборе ITP Business – 8 шт., переносной комплект мультимедиа аппаратуры (мультимедийный проектор NEC ME382U - 1 шт., экран на треноге - 1 шт., ноутбук Samsung NP-RC710- S02 - 1 шт.)

- Программное обеспечение: ОС Windows 10, MS Office 2019 ProPlus,, ОС Astra Linux Common Edition, офисный пакет Libre Office, веб-браузер Firefox, архиватор 7-zip.

#### **Читальный зал библиотеки с выходом в сеть Интернет.**

Столы, стулья на 80 посадочных мест

- Мультимедийное оборудование: компьютер в сборе с выходом в Интернет – 5 шт., МФУ HP LaserJet Pro MFP M28a – 1шт.; переносной комплект мультимедиа аппаратуры (мультимедийный проектор NEC ME382U - 1 шт., экран на треноге - 1 шт., ноутбук Samsung NP-RC710-S02 - 1 шт.)

- Программное обеспечение: ОС Windows 10, MS Office 2019 ProPlus,, ОС Astra Linux Common Edition, офисный пакет Libre Office, веб-браузер Firefox, архиватор 7-zip.

**Учебно-методическое обеспечение:** учебно-методический комплекс учебной дисциплины Инженерная графика, включающий рабочую программу дисциплины, календарно-тематический план дисциплины, методические рекомендации для преподавателей по общим вопросам преподавания, методические рекомендации для студентов по изучению дисциплины, методические рекомендации для студентов по самостоятельной работе, методические рекомендации по выполнению практических занятий, конспекты лекций по дисциплине, фонд оценочных средств дисциплины.

#### **3.2. Информационное обеспечение обучения**

#### **Основные источники:**

1. Куликов, В. П., Инженерная графика : учебник / В. П. Куликов. — Москва : КноРус, 2023. — 284 с. — ISBN 978-5-406-11700-2. — URL: https://book.ru/book/949516

2. Чекмарев, А.А. Инженерная графика: учебное пособие / Чекмарев А.А., Осипов В.К. — Москва: КноРус, 2022. — 434 с. — ISBN 978-5-406-08963-7. — URL: https://book.ru/book/941787

3. Иванова, Л. А. Инженерная графика для СПО. Тесты : учебное пособие для среднего профессионального образования / Л. А. Иванова. — Москва : Издательство Юрайт, 2022. — 35 с. — (Профессиональное образование). — ISBN 978-5-534-13815-3. — Текст : электронный // Образовательная платформа Юрайт [сайт]. — URL: https://urait.ru/bcode/466917

4. Корниенко, В. В. Начертательная геометрия: учебное пособие для спо / В. В. Корниенко, В. В. Дергач, И. Г. Борисенко. — Санкт-Петербург: Лань, 2021. — 192 с. — ISBN 978-5-8114-6583-5. — Текст: электронный // Лань: электронно-библиотечная система. — URL: https://e.lanbook.com/book/152482

5. Тарасов, Б. Ф. Начертательная геометрия: учебник для спо / Б. Ф. Тарасов, Л. А. Дудкина, С. О. Немолотов. — Санкт-Петербург: Лань, 2021. — 256 с. — ISBN 978-5-8114-6890-4. — Текст: электронный // Лань: электроннобиблиотечная система. — URL: https://e.lanbook.com/book/153658

6. Леонова, О. Н. Начертательная геометрия в примерах и задачах: учебное пособие для спо / О. Н. Леонова, Е. А. Разумнова. — Санкт-Петербург: Лань, 2020. — 212 с. — ISBN 978-5-8114-6413-5. — Текст: электронный // Лань: электронно-библиотечная система. — URL: https://e.lanbook.com/book/147259

7. Фролов, С. А. Сборник задач по начертательной геометрии: учебное пособие для спо / С. А. Фролов. — Санкт-Петербург: Лань, 2021. — 180 с. — ISBN 978-5-8114-6764-8. — Текст: электронный // Лань: электроннобиблиотечная система. — URL: https://e.lanbook.com/book/152475

#### **Дополнительные источники:**

1. Инженерная 3D-компьютерная графика в 2 т. Том 1: учебник и практикум для среднего профессионального образования / А. Л. Хейфец, А. Н. Логиновский, И. В. Буторина, В. Н. Васильева; под редакцией А. Л. Хейфеца. — 3-е изд., перераб. и доп. — Москва: Издательство Юрайт, 2022. — 328 с. — (Профессиональное образование). — ISBN 978-5-534-07976-0. — Текст: электронный // Образовательная платформа Юрайт [сайт]. — URL: https://urait.ru/bcode/494513

2. Инженерная 3D-компьютерная графика в 2 т. Том 2: учебник и практикум для среднего профессионального образования / А. Л. Хейфец, А. Н. Логиновский, И. В. Буторина, В. Н. Васильева ; под редакцией А. Л. Хейфеца. — 3-е изд., перераб. и доп. — Москва: Издательство Юрайт, 2022. — 279 с. — (Профессиональное образование). — ISBN 978-5-534-07974-6. — Текст: электронный // Образовательная платформа Юрайт [сайт]. — URL: https://urait.ru/bcode/494514

3. Начертательная геометрия и инженерная графика [Электронный ресурс]. – Режим доступа: wwwING–GRAFIKA.RU

4. Начертательная геометрия и инженерная графика [Электронный ресурс]. – Режим доступа: www.ngeom.ru

#### **Перечень профессиональных баз данных и информационных справочных систем**

Компьютерная информационно-правовая система «КонсультантПлюс»

Профессиональная справочная система «Техэксперт»

Официальный интернет-портал базы данных правовой информации http://pravo.gov.ru/

Портал Федеральных государственных образовательных стандартов https://fgos.ru/

Портал "Информационно-коммуникационные технологии в образовании" http://www.ict.edu.ru/

WebofScienceCoreCollection политематическая реферативнобиблиографическая и наукометрическая (библиометрическая) база данных http://www.webofscience.com

Полнотекстовый архив «Национальный Электронно-Информационный Консорциум» (НЭИКОН) https://neicon.ru/

Базы данных издательства Springerhttps://link.springer.com/

#### **Интернет - ресурсы:**

- 1. http://www.robot.bmstu.ru/files/GOST/gost-eskd.html
- 2. http://cherch.ru/
- 3. https://vse-kursy.com/read/1063-uroki-chercheniya-onlain.html
- 4. https://cadinstructor.org/eg/lectures/

#### **3.3. Кадровое обеспечение образовательного процесса**

Реализация образовательной программы обеспечивается педагогическими работниками образовательной организации, а также лицами, привлекаемыми к реализации образовательной программы на условиях гражданско-правового договора, в том числе из числа руководителей и работников организаций, деятельность которых связана с направленностью реализуемой образовательной программы и имеющих стаж работы в данной профессиональной области не менее 3 лет. Квалификация педагогических работников образовательной организации отвечает квалификационным требованиям, указанным в квалификационных справочниках и профессиональных стандартах. Педагогические работники получают дополнительное профессиональное образование по программам повышения квалификации, в том числе в форме стажировки в организациях, направление деятельности которых соответствует области профессиональной деятельности не реже 1 раза в 3 года с учетом расширения спектра профессиональных компетенций.

#### **3.4. Организация образовательного процесса для инвалидов и лиц с ограниченными возможностями здоровья**

Обучение по дисциплине лиц, относящихся к категории инвалидов и лиц с ограниченными возможностями здоровья осуществляется с учетом особенностей психофизического развития, индивидуальных возможностей и состояния здоровья таких обучающихся. В случае возникновения необходимости обучения лиц с ограниченными возможностями здоровья в техникуме предусматривается создание специальных условий, включающих в

себя использование специальных образовательных программ, методов воспитания, дидактических материалов, специальных технических средств обучения коллективного и индивидуального пользования, предоставление услуг ассистента (помощника), оказывающего обучающимся необходимую техническую помощь, проведение групповых и индивидуальных коррекционных занятий, обеспечение доступа в здания техникума и другие условия, без которых невозможно или затруднено освоение образовательных программ обучающимися с ограниченными возможностями здоровья.

При получении среднепрофессионального образования обучающимся с ограниченными возможностями здоровья предоставляются бесплатно учебная литература, с учетом особых потребностей обучающимся с ограниченными возможностями здоровья обеспечивается предоставление учебных, лекционным материалов в электронном виде.

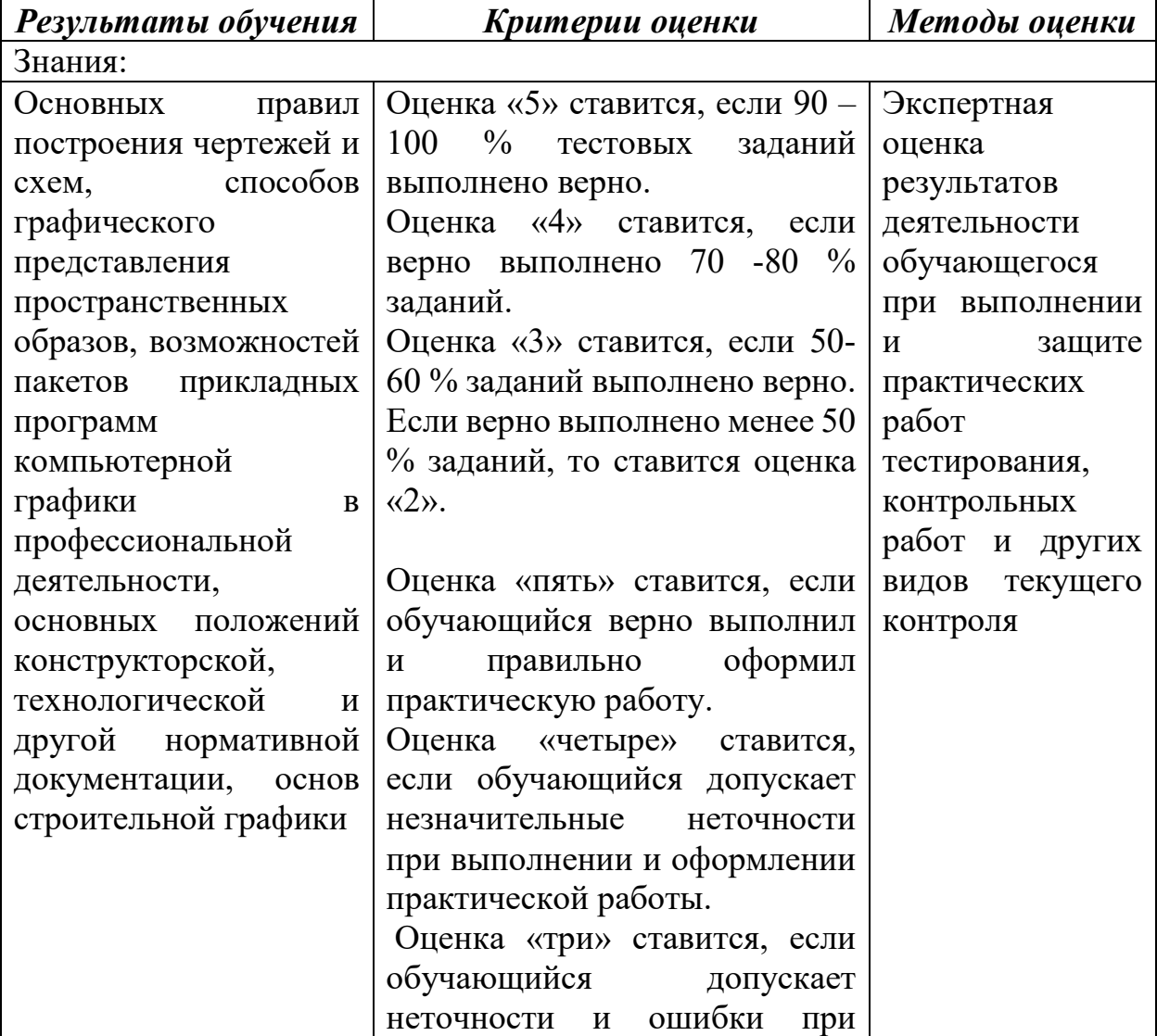

## **4. КОНТРОЛЬ И ОЦЕНКА РЕЗУЛЬТАТОВ ОСВОЕНИЯ УЧЕБНОЙ ДИСЦИПЛИНЫ**

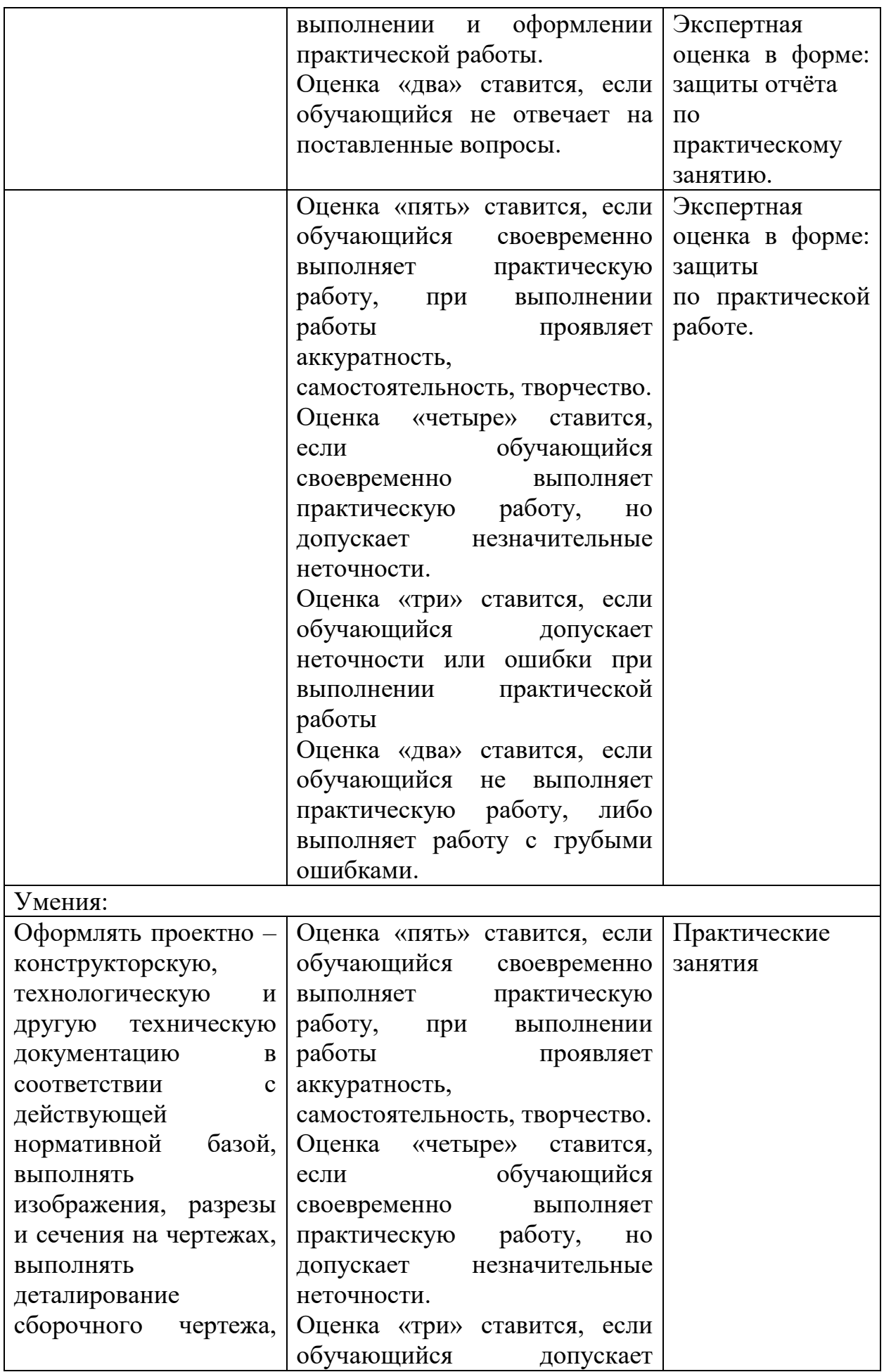

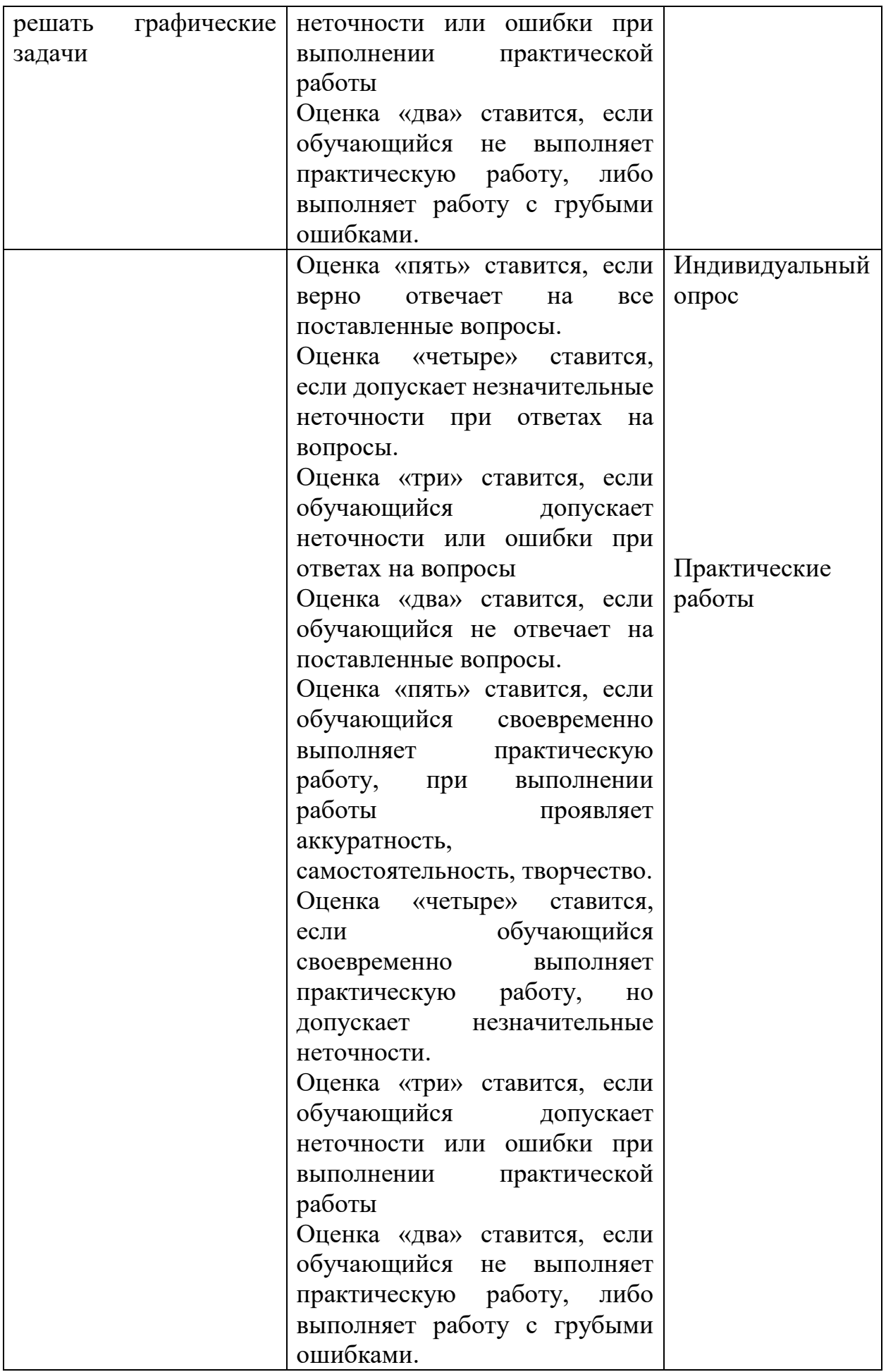

Приложение 1 ЛИСТ РЕГИСТРАЦИИ ИЗМЕНЕНИЙ И ДОПОЛНЕНИЙ

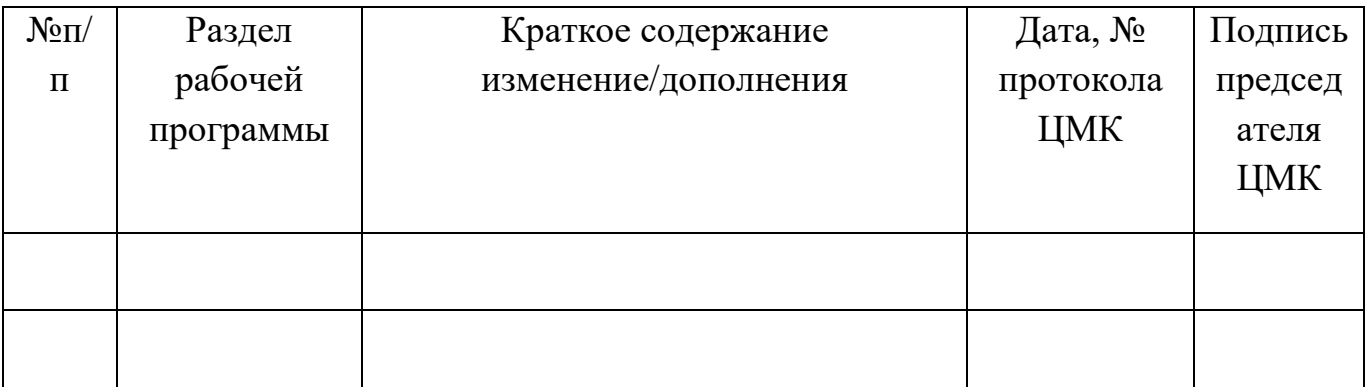

#### Образовательная деятельность в форме практической подготовки по дисциплине ОП.03 Инженерная графика

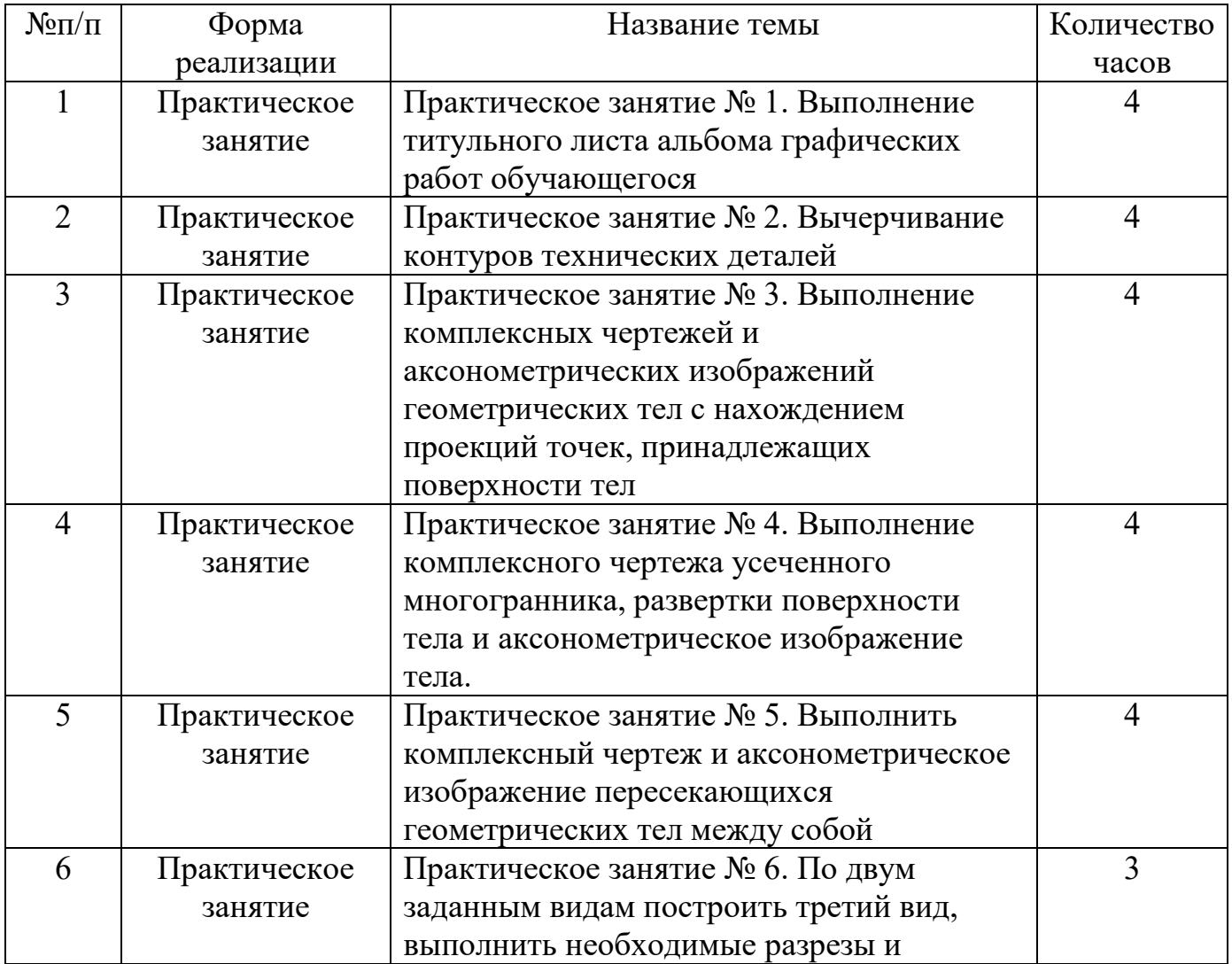

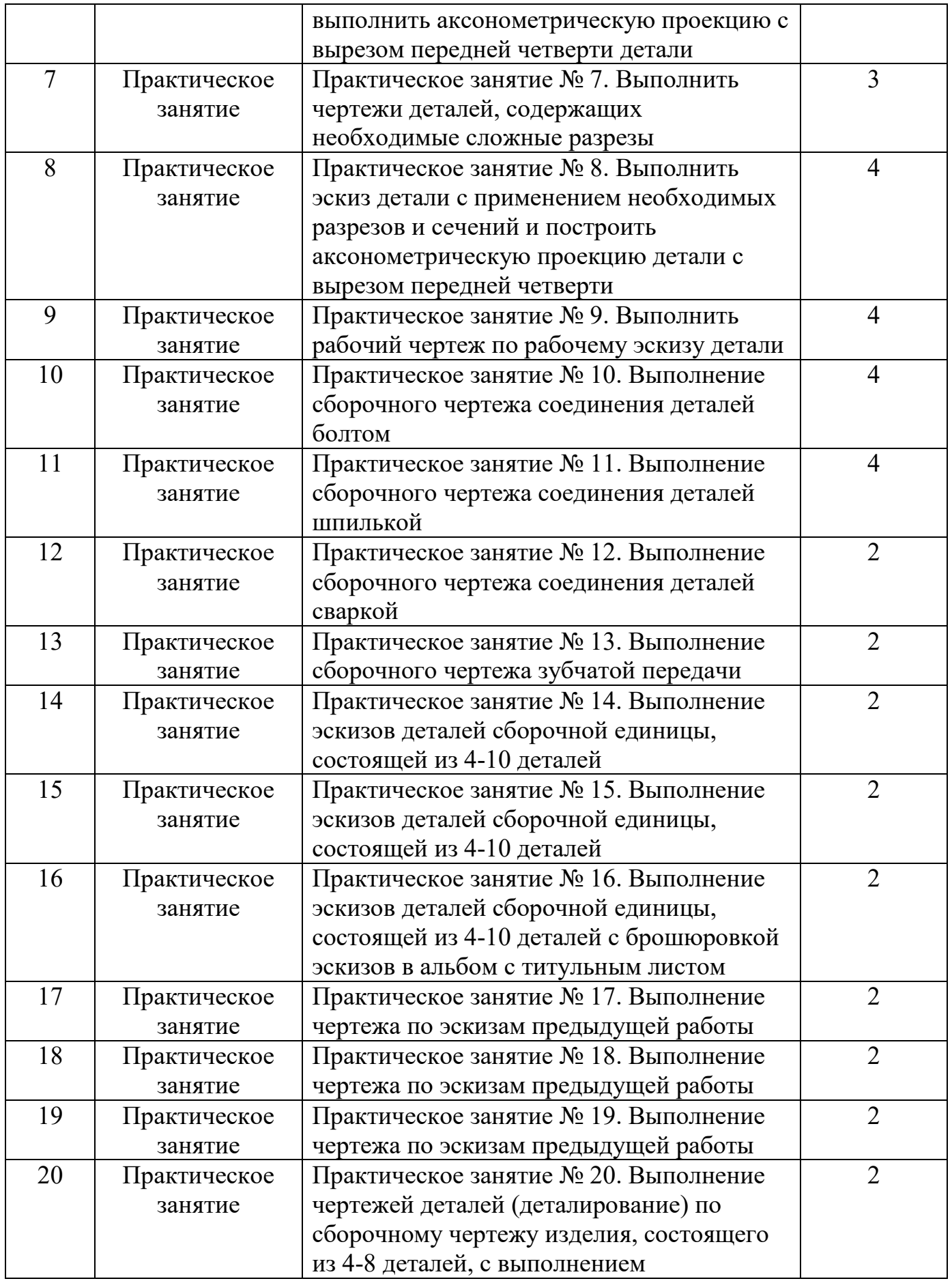

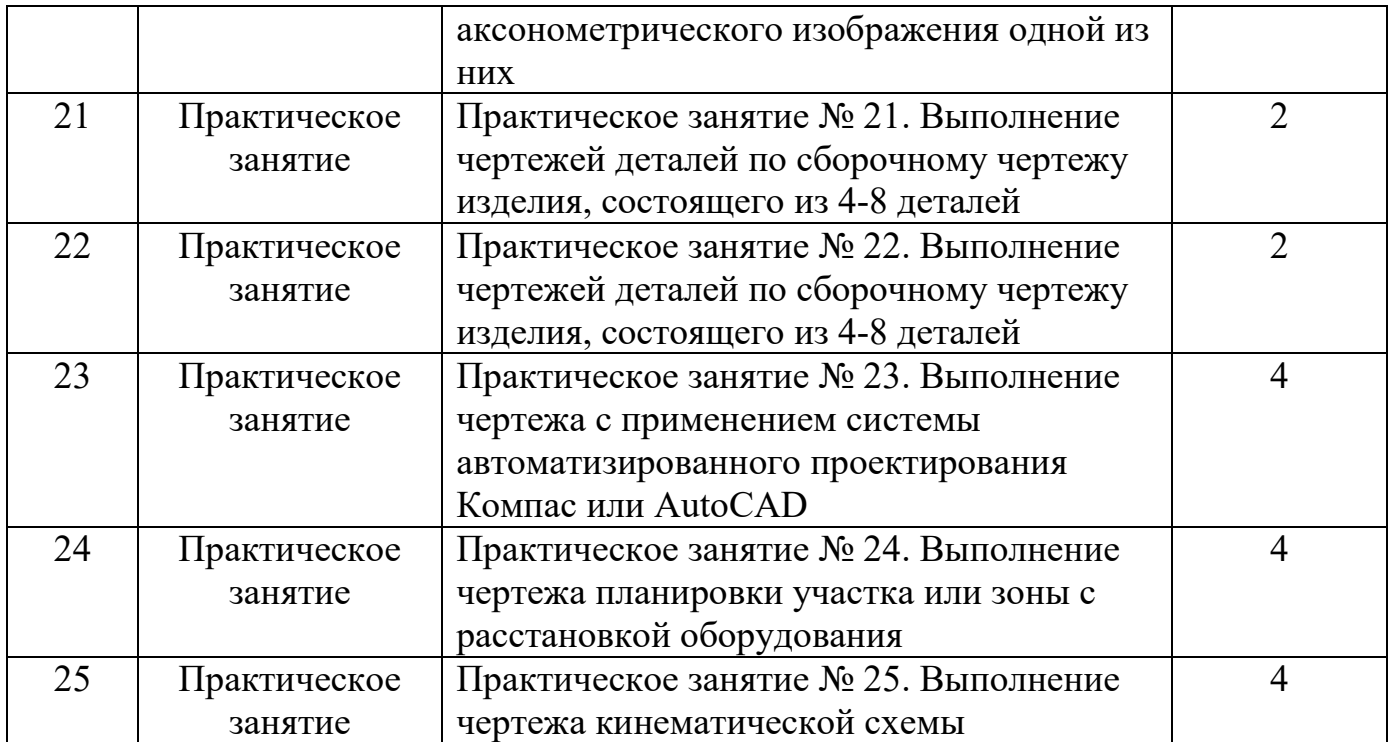